## Mission 9 : TRANSMETTRE des informations

Objectif : Être capable de transmettre des informations

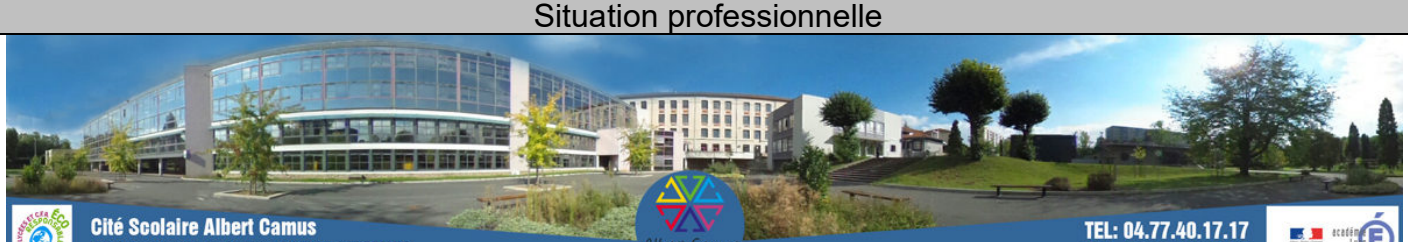

32 bis rue de la Loire, 42700 FIRMINY

Vous travaillez en tant qu'assistant en soins et santé communautaire au LP 140 dans le service EHPAD (Etablissement d'Hébergement pour Personnes Agées Dépendantes).

Vous intervenez en EHPAD auprès de Mr CAMUS Albert (ou Mme Camus Albertine), 85 ans, qui a e bras gauche plâtré. Le 11 mai à 9 h, vous venez de terminer la toilette de M. CAMUS qui veut être habillée dans sa chambre car c'est plus spacieux. Vous l'installez au fauteuil. Puis, vous l'aidez à choisir ses vêtements et à s'habiller. Il a un peu froid et souhaite mettre une veste. Il vous demande de l'aide pour se rendre à l'activité « Lecture du journal » car il se sent un peu fatigué et a peur de tomber.

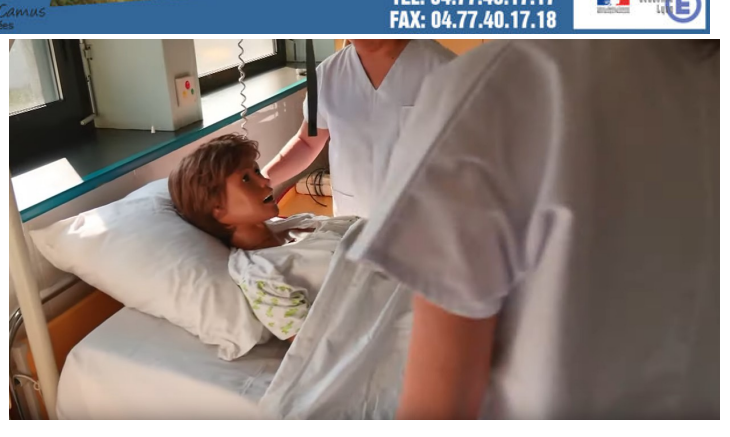

#### - Rédiger les transmissions à la fin du soin au brouillon.

Rédiger un mail

1. L'objet du mail : Il doit permettre à votre destinataire de tout de suite comprendre de quoi il s'agit.de 5 à 7 mots maximum

Exemples : « demande d'informations », « candidature pour un stage », « invitation aux Portes Ouvertes du X juin 2020», « demain : coupure informatique de 8h à 10h »…

#### 2. Formule d'appel

Exemples : Madame la directrice, Monsieur, Madame XX, ….

3. Corps du mail : il doit être rédigé avec des phrases courtes, reliées entre-elles par des mots de liaison, dans un langage courant et professionnel

#### 4. Formule de politesse

Exemples : Respectueusement, Salutations distinguées, Sincères salutations, Cordialement….

- 5. Signature : vos prénom, nom et fonction
	- Attention à l'orthographe et à la syntaxe de vos mails.
	- Éviter les mails rédigés en majuscules : elles correspondent à des propos hurlés donc totalement inadaptés dans un contexte de travail).
	- Les points d'exclamation, d'interrogation et de suspension doivent être utilisés selon les règles traditionnelles de la ponctuation. Les « !!!!! » ou « ??!!! » communiquent vos émotions. D'ailleurs ils sont souvent remplacés par des émoticônes (ou smileys), ou par les signes =) ou (qui sont tout aussi inadaptés en milieu de travail.
	- Éviter le soulignement : les termes soulignés sont à réserver aux hyperliens.
	- Oublier le « CDLT » pour cordialement ou « SLT » pour salutations, cela pourra être perçu comme une marque d'impolitesse.
		- Relire le message et vérifier le/les destinataire(s) avant de cliquer sur « envoyer ».

# Réaliser les transmissions informatisées de M. CAMUS en rédigeant sous forme de mail.

### S'AUTO-EVALUER - EVALUER

Sur quizinière.com, code : X88BMB

# https://www.quiziniere.com/#/Exercice/X88BMB

### ENVOYER TES TRANSMISSIONS PAR MAIL

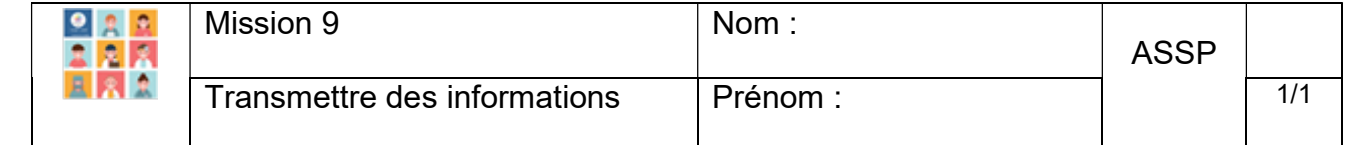